# Stages (Evaluation Tool) for Teachers

www.StagesSoftware.com

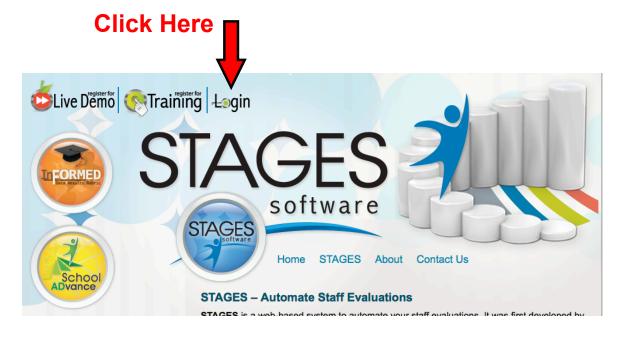

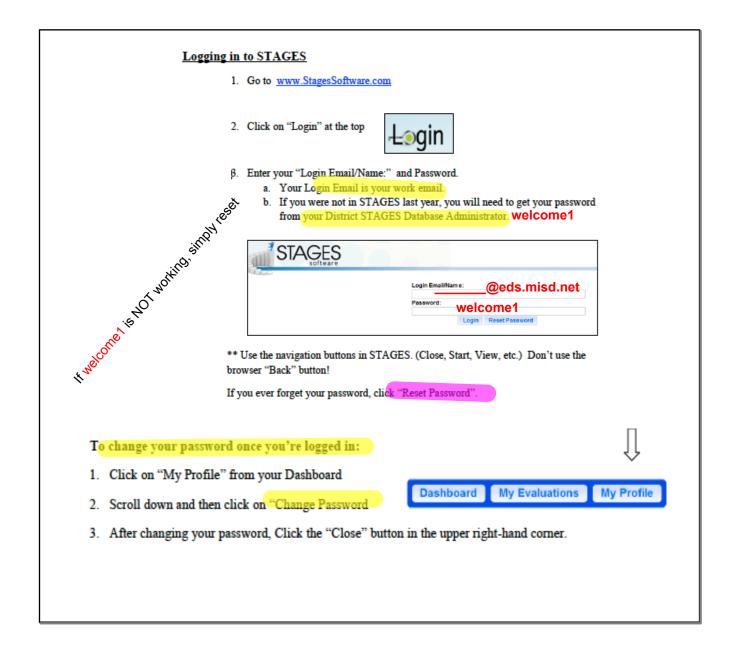

### **STAGES** Requirements

### Each teacher will have different requirements based on tenure, probationary or previous years evaluation.

#### **Tenure**

- Self-Evaluation
- SLO
- · Professional Growth Goal
- Announced Observation
  - > No pre-observation
  - > Post observation
- Unannounced Observation
  - > Post observation
- Walk Through
- Summative Evaluation

#### Probationary Year 1

- Self-Evaluation
- SLO
- IDP
- Announced Observation
  - > Pre-observation
  - > Post observation
- Mid-Year Review
- Unannounced Observation
  - > Post observation
- · Walk Through
- Summative Evaluation

#### **Probationary Years 2-5**

- Self-Evaluation
- SLO
- IDP
- · Announced Observation
  - > Pre-observation
  - > Post observation
- Unannounced Observation
  - > Post observation Walk Through
- Summative Evaluation

#### Tenure with Assistance (TA) \*

- Self-Evaluation
- SLO
- IDP
- · Announced Observation
  - > Pre-observation
  - > Post observation
- Mid-Year Review
  - Unannounced Observation
    > Post observation
- Walk Through
- Summative Evaluation

#### Probationary with Assistance (PA)\*

- Self-Evaluation
- SLO
- IDP
- · Announced Observation
  - > Pre-observation
  - > Post observation
- Mid-Year Review
- · Unannounced Observation
  - > Post observation
- · Walk Through
- Summative Evaluation

<sup>\*</sup>Teachers with this Checklist received a Minimally Effective or Ineffective Rating on last year's evaluation.

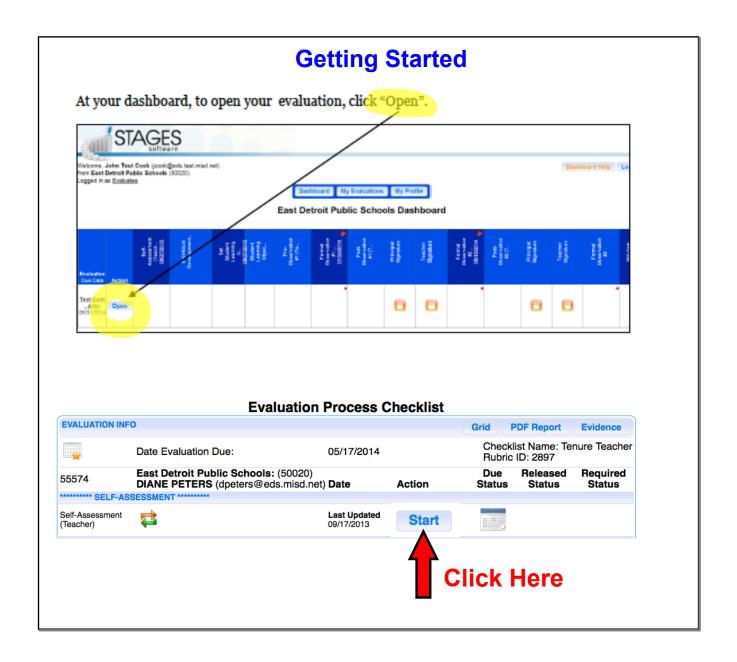

#### **Self-Evaluation** The Classroom There are four sections - make sure you Planning Environment have filled in all sections Professional Instruction Responsibilities 1A Demonstrating Knowledge of Content and Pedagogy [Demonstration: Certification and State Exams; Lesson Plans, Self Reflection] i. Knowledge of Content ii. Knowledge of Content-Related Pedagogy 1:1 4 ‡ 1B Demonstrating Knowledge of Students [Demonstration: Student work; Lesson Plans, Self Reflection] Knowledge of: i. Child development and learning process ii. Students skills, knowledge and 1:2 language proficiency iii. Students interest and cultural 1C Setting Instructional Outcomes [Demonstration: Course Syllabus; Course Calendar; Self Reflection] i. Value, Sequence, and Alignment i. Clarity iii. Balance iv. Suitability for diverse learners 1:3 4 ‡ 1D Designing Coherent Instruction [Student Work; Lesson Plans, Self Reflection; syllabus; Course Calendar] i. Learning Activities ii. Learning Activities are based on student achievement 3 ‡ 1E Designing Student Assessment [Demonstration: 1:5 Student Work; Lesson Plans, Self Reflection] i. 4 ‡ Formative Assessment alignment with Outcomes Use your last years evaluation as a guide. I would not recommend giving yourself all 4's. Also, would NOT recommend giving Be specific yourself any 1's or 2's Add as much as possible

|                                                        | Drofossion                                                      | al Cra                     | with Di                 | on                                 |          |            |
|--------------------------------------------------------|-----------------------------------------------------------------|----------------------------|-------------------------|------------------------------------|----------|------------|
| 55574 East                                             | Profession  Detroit Public Schools: (50020)                     | ai Gio                     |                         | an<br>Due                          | Released | Required   |
| DIAN                                                   | NE PETERS (dpeters@eds.misd.net                                 | t) Date                    | Action                  | Status                             | Status   | Status     |
| Self-Assessment<br>(Teacher)                           |                                                                 | Last Updated<br>09/19/2013 | Continue                |                                    |          |            |
| *********** GOALS ***********                          |                                                                 |                            |                         | -                                  |          |            |
| Professional<br>Growth Plan<br>(Teacher Starts)        | ed and approved by September 27, 2013.                          |                            | Start                   | <b></b>                            |          |            |
| Set Student<br>Learning Objectives                     | ******                                                          |                            | Start                   |                                    |          |            |
| (Teacher) Student Learning Objective Results (Teacher) |                                                                 |                            | Start                   |                                    |          |            |
| (111111)                                               |                                                                 |                            |                         |                                    |          |            |
|                                                        | Add Goal                                                        |                            |                         |                                    |          |            |
|                                                        | Save Save & Submit Cancel                                       |                            |                         | The                                | se are v | what wer   |
| Evalua                                                 | tee Name DIANE PETERS                                           |                            |                         |                                    |          |            |
| * Brief Goals De                                       |                                                                 |                            |                         | prev                               | iously o | called     |
| Describe Goal / Purpos<br>Which Domain does this go    | al target?  Planning & Prep Classroom Environmen Student Growth | t  Instruction Profes      | sional Responsibilities | SMA                                | ART Go   | als.       |
| you review last year's evaluation prior to de          |                                                                 |                            |                         | Fac                                | h teach  | er will ha |
| Employee Plan to Achieve                               |                                                                 |                            |                         |                                    |          |            |
| w will Building Administration help you ach            | ieve your<br>goal?                                              |                            |                         | different requirements<br>based on |          |            |
| Resources Needed to Achieve                            | e the Goal                                                      |                            |                         | toni                               |          | aatianam   |
| Method of As                                           | sessment                                                        |                            |                         |                                    | -        | oationary  |
| Results (Entered by                                    | r Teacher)                                                      |                            |                         | •                                  | ious ye  | ars        |
| Results Principal C                                    | comments                                                        |                            |                         | evai                               | uation.  |            |
|                                                        | Rubric                                                          |                            | <u> </u>                |                                    |          |            |
| * Community bu<br>* Technology, b                      | e specific<br>CITW (one of the 4 non-negotiable                 |                            |                         |                                    |          |            |

|                                                                                                    | IDP Goals Goals, but for new or Teachers with Assistance (TA)                                                            |
|----------------------------------------------------------------------------------------------------|----------------------------------------------------------------------------------------------------|
| GOAL: Daily Student Objectives                                                                                                    |                                                                                                    |
| Purpose of Goal:                                                                                                    |                                                                                                    |
| Students are more focused when a set objective and goal is set for                                                                                                    | the students. The goal/objective should be based on common core/state standards that help students achiev                |
| Teacher Plan:                                                                                                    |                                                                                                    |
| -Thorough lesson plans completed every Monday that include state -Daily cue set that either reviews the previous day's objective or in                                                                              |                                                                                                    |
| -The objective will be posted in a location in the room and remain u  Closure of class period will include a formative assessment that m                                                                            | up the entire period and referred back to often in the lesson.  leasures if the students understand the daily objective. |
| Teacher will review the objective daily and adjust plans accordingly                                                                                                    | У                                                                                                    |
| Administration Support:  -Provide feedback during classroom observations -Provide opportunities for professional development -Allow for time to meet with mentor teacher -Allow for time to observe master teachers |                                                                                                    |
| * Brief Goals Description                                                                                                    |                                                                                                    |
| Describe Goal / Purpose of Goal                                                                                                    |                                                                                                    |
| Which Domain does this goal target?                                                                                                    | □ Planning & Prep □ Classroom Environment □ Instruction □ Professional Responsibilities □ Student Growth                 |
| Did you review last year's evaluation prior to determining this year's goal?                                                                                                    | ☐ Yes ☐ No ☐ N/A                                                                                                    |
| Employee Plan to Achieve the Goal                                                                                                    |                                                                                                    |
| How will Building Administration help you achieve your goal?                                                                                                    |                                                                                                    |
| Resources Needed to Achieve the Goal                                                                                                    |                                                                                                    |
| Method of Assessment                                                                                                    |                                                                                                    |
| Results (Entered by Teacher)                                                                                                    |                                                                                                    |
| Results Principal Comments                                                                                                    |                                                                                                    |
| Supporting Evidence                                                                                                    | Evaluator Evidence Evaluatee Evidence                                                                                    |
|                                                                                                    |                                                                                                    |

|                                                                                                    | dent Learnin                   | g Obje        | ctive         |                    |                    |
|----------------------------------------------------------------------------------------------------|--------------------------------|---------------|---------------|--------------------|--------------------|
| 55574 East Detroit Public Sch<br>DIANE PETERS (dpeter                                                                                                    |                                | Action        | Due<br>Status | Released<br>Status | Required<br>Status |
| ********* SELF-ASSESSMENT *********                                                                                                    |                                |               |               |                    |                    |
| Self-Assessment<br>(Teacher)                                                                                                    | Last Updated 09/19/2013        | Continue      |               |                    |                    |
| **************************************                                                                                                    |                                |               |               |                    |                    |
| Goals should be submitted and approved by Se                                                                                                    | ptember 27, 2013.              |               |               |                    |                    |
| Professional<br>Growth Plan<br>(Teacher Starts)                                                                                                    |                                | Start         |               |                    |                    |
| ********** SLO FORMS *********                                                                                                    |                                |               |               |                    |                    |
| Set Student<br>Learning Objectives<br>(Teacher)                                                                                                    |                                | Start         |               |                    |                    |
| Student Learning<br>Objective Results<br>(Teacher)                                                                                                    |                                | Start         |               |                    |                    |
| Set Student Learning Objectives (SLOs)  Teacher: DANS PETENS                                                                                                    |                                |               |               |                    |                    |
| SLO#1                                                                                                    | Please make su                 | re you fill i | n             |                    |                    |
| Describe Assessment for SLO #1:                                                                                                    | both SLO's and                 | sian the      |               |                    |                    |
|                                                                                                    | bottom electroni               | •             |               |                    |                    |
| Proficiency Levels for SLO #1:                                                                                                    | <b>i</b>                       |               |               |                    |                    |
| Ineffective Minimally Effective Highly Effective Less than (III in helow) At least (III in below) (III in helow) % or helow % of your sturients % of your sturients                                                                                                    |                                |               |               |                    |                    |
| LO #2                                                                                                    |                                |               |               |                    |                    |
| escribe Assessment for SLO #2:                                                                                                    | Several building               | are using     |               |                    |                    |
| teoficianavi lavela fer CLA éta.                                                                                                    | goals by departr               | ment and      |               |                    |                    |
| Ineffective Effective Effe | grade. Please o<br>colleagues. | check with    | you           |                    |                    |
|                                                                                                    |                                |               |               |                    |                    |

# The First Formal Observation due January 24, 2014

#### STAGES Process:

- 1. Observation date/time scheduled.
- Pre Observation form filled out on STAGES before observation: NON-TENURED OR TEACHERS ON IDP ONLY.
- 3. Principal completes the observation in classroom and on STAGES (You should be able to read it on STAGES).
- 4. ALL TEACHERS complete the Post Observation #1 (Teacher) in STAGES. This includes attaching your lesson plan in a PDF format and answering six questions.
- 5. Meet to discuss your observation and comments if needed (Required for NON-TENURED OR TEACHERS ON IDP)
- 6. Observation released for you to read.
- 7. Sign off on observation electronically in STAGES

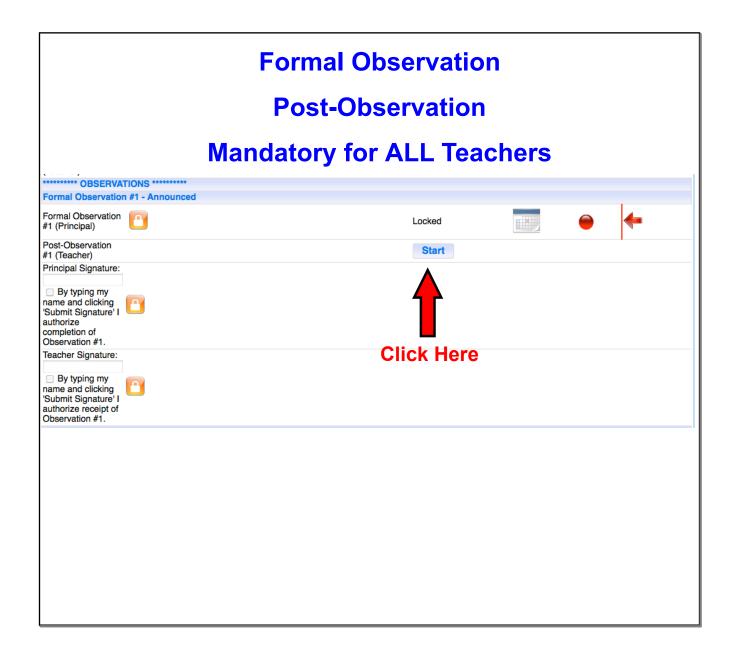

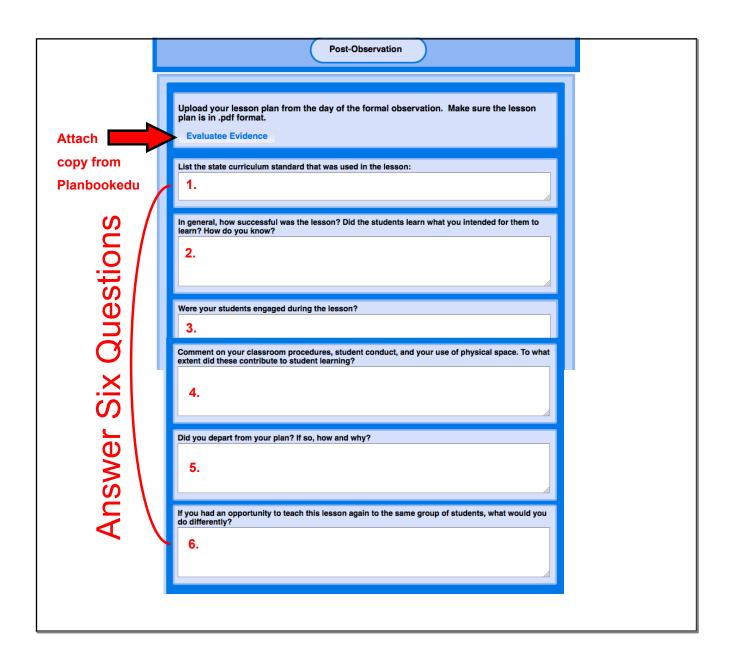

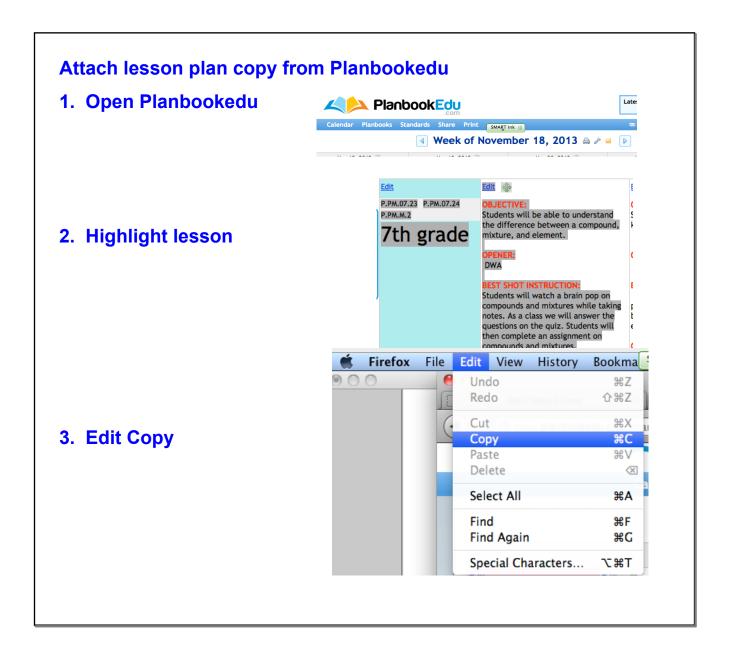

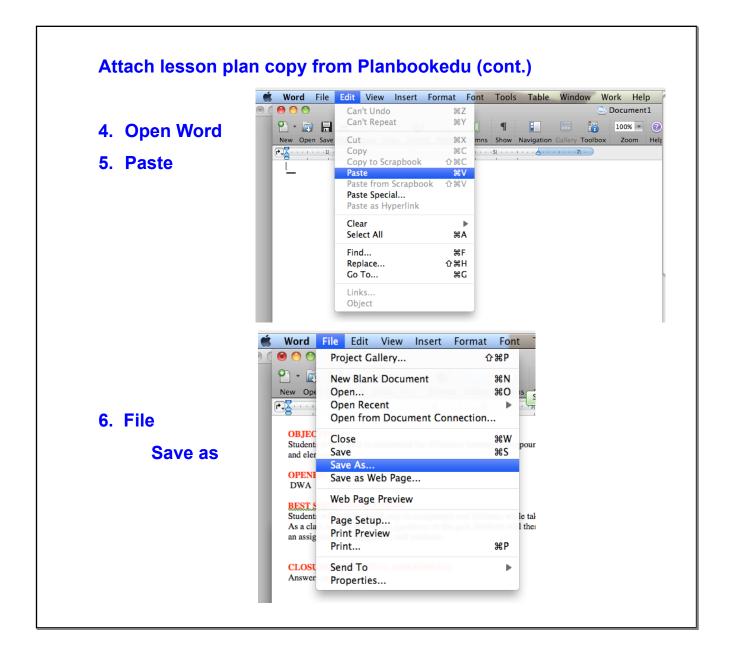

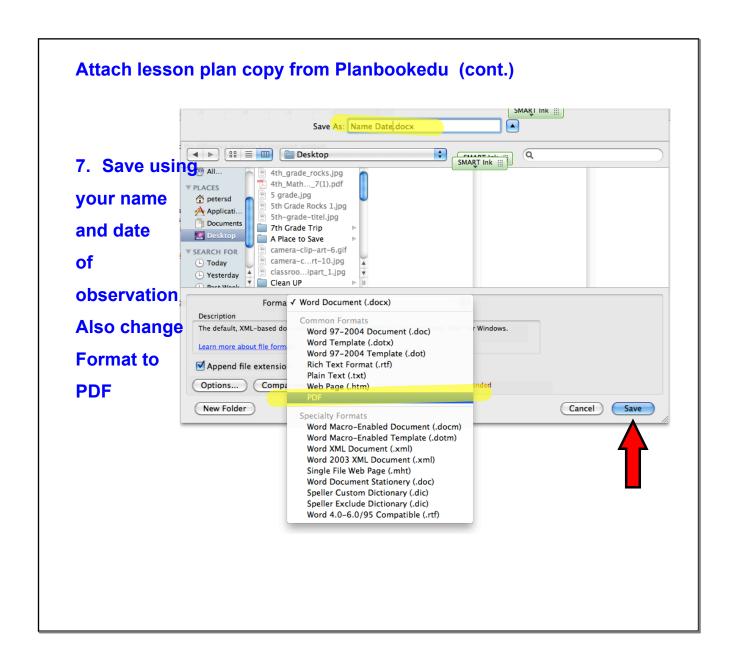

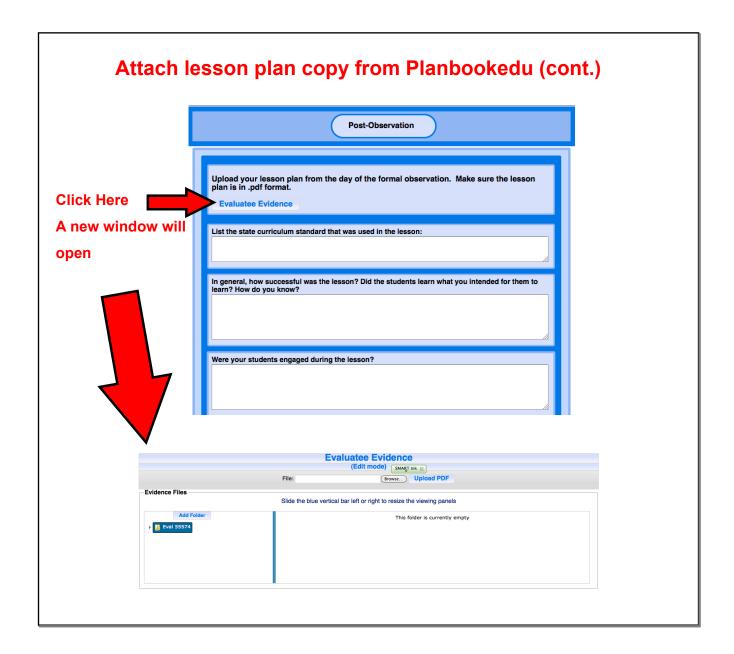

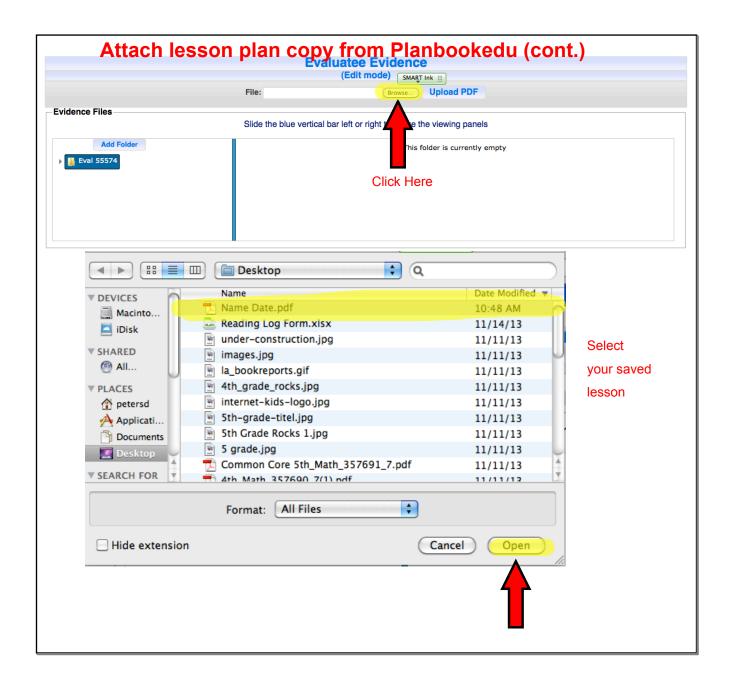

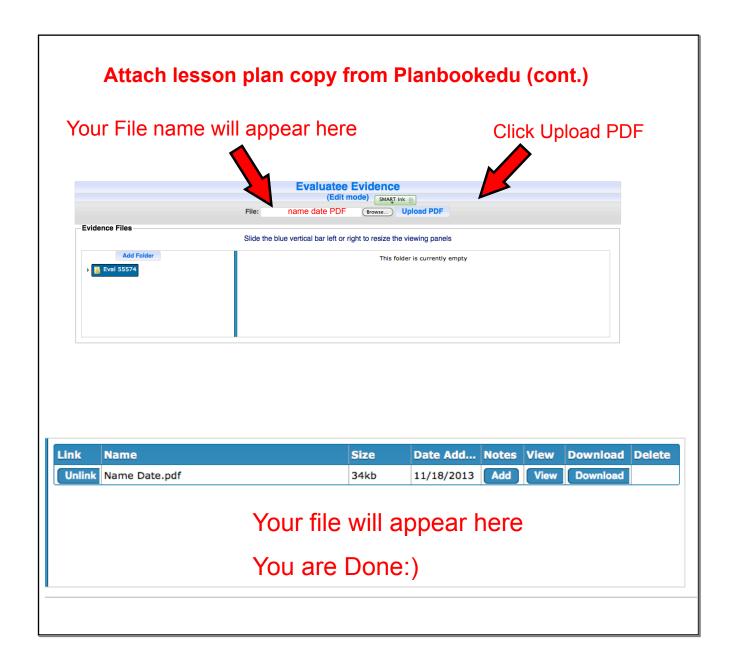

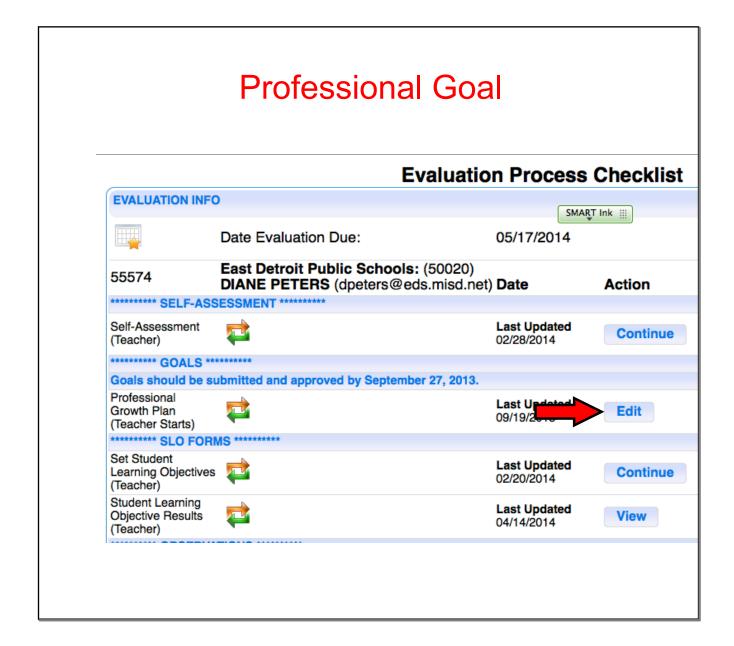

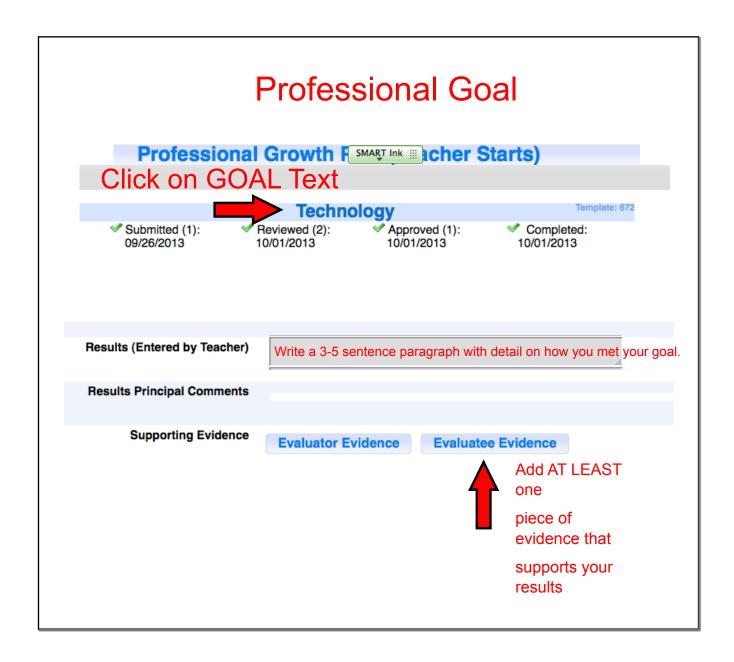

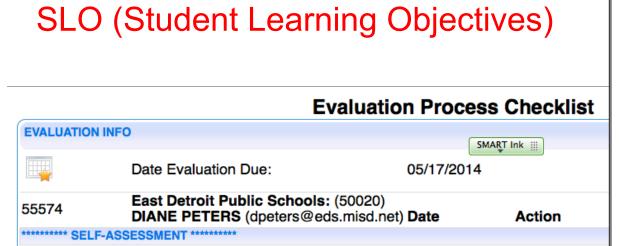

Last Updated

Last Updated

Last Updated

02/20/2014

Last U

04/14/2

09/19/2013

02/28/2014

Continue

Edit

View

Continue

Self-Assessment

\*\*\*\*\*\* GOALS \*\*\*\*\*\*\*

\*\*\*\*\*\*\* SLO FORMS \*\*\*\*\*\*\*\*

Goals should be submitted and approved by September 27, 2013.

(Teacher)

Professional

Growth Plan

Set Student

(Teacher) Student Learning

(Teacher)

(Teacher Starts)

Learning Objectives

Objective Results

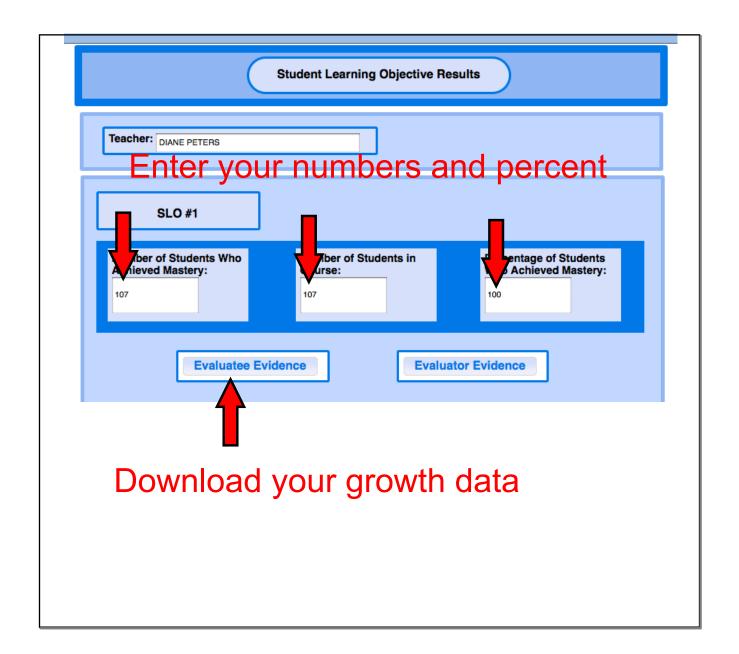

| ✓ Highly Effective  ☐ Minimally Effective ☐ Ineffective |                                                                                                    |
|---------------------------------------------------------|----------------------------------------------------------------------------------------------------|
| lease explain                                           | your rationale:                                                                                                    |
| hat did? Wh                                             | y exclude?                                                                                                    |
|                                                         |                                                                                                    |
| Were there a                                            | ny changes to the number of students in your class or significant student attendance                                                                                                    |
| sues that sho                                           | uld be considered when scoring your first SLO?                                                                                                    |
| /ho did you e<br>ttendance ra                           | xcuse and why? tionale?                                                                                                    |
|                                                         | d late/left district?                                                                                                    |
| xcluded due                                             | to SpEd Certification?                                                                                                    |
|                                                         |                                                                                                    |
|                                                         |                                                                                                    |
| udents may h<br>scuss eviden<br>ossible, uploa          | nts did not meet the SLO Growth Objective, discuss additional evidence indicating that ave made some academic progress. If your students did meet the SLO Growth Objective, ce indicating that students may have made outstanding academic progress. Whenever d copies of the evidence discussed in this form. Upload the evidence (in pdf format) via Evidence" button. |
|                                                         | did not make their goal? Why?                                                                                                    |
| ttendance iss<br>pEd Certifica                          |                                                                                                    |
| •                                                       |                                                                                                    |
|                                                         |                                                                                                    |
|                                                         |                                                                                                    |
| Were there a                                            | ny changes to the number of students in your class or significant student attendance uld be considered when scoring your SLO Growth Objective?                                                                                                    |
| ee question                                             |                                                                                                    |
|                                                         |                                                                                                    |
|                                                         |                                                                                                    |
|                                                         |                                                                                                    |

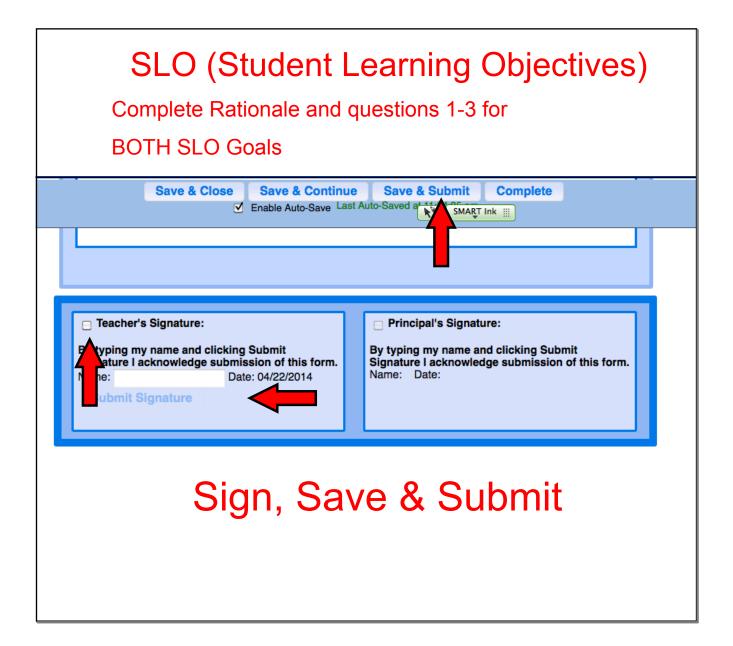

## Using "click and drag" - you can move evidence into new folders

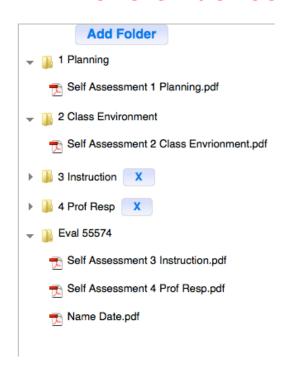

### **Evidence Suggestions**

I would recommend New Teachers and IDP teachers add a maximum amount of evidence.

Evidence items can include lessons, syllabus, trainings, webpages, logs, emails, agendas...

Any meaningful items that show your dedication!!

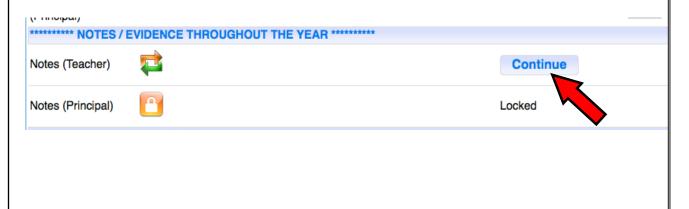

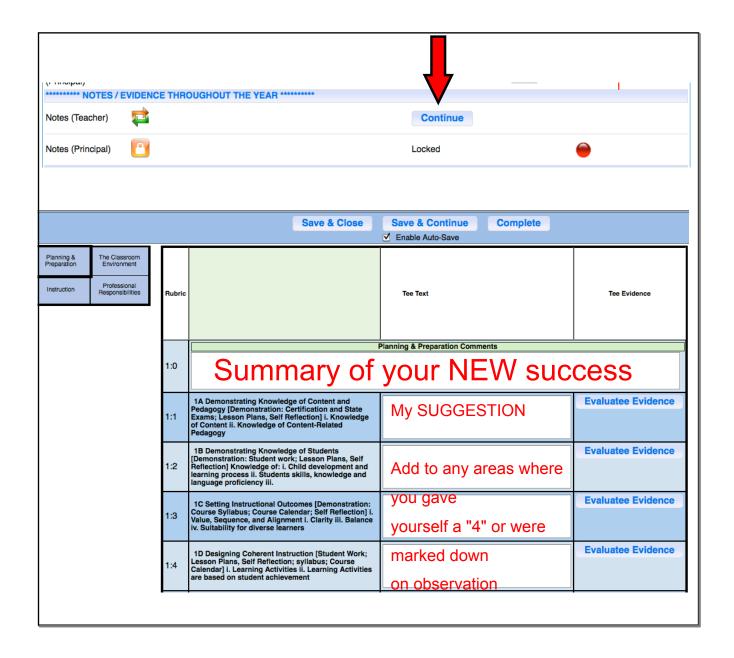

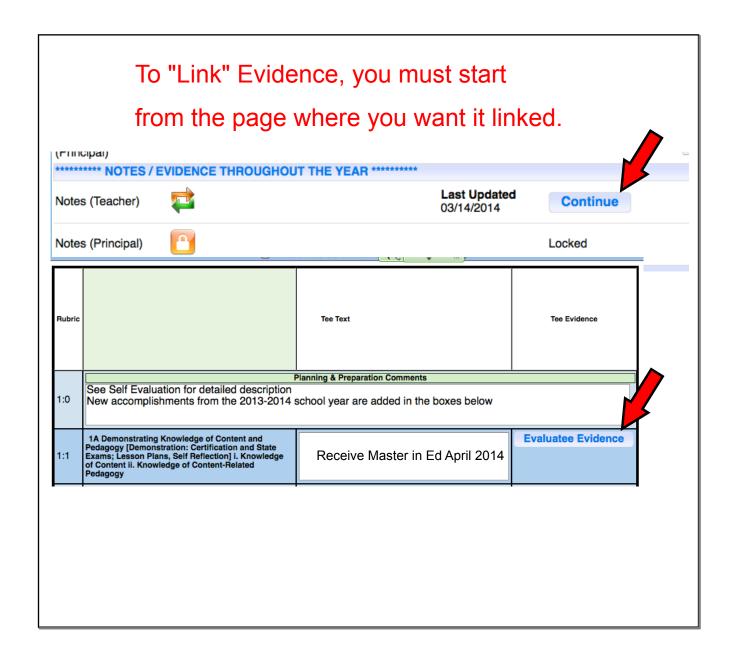

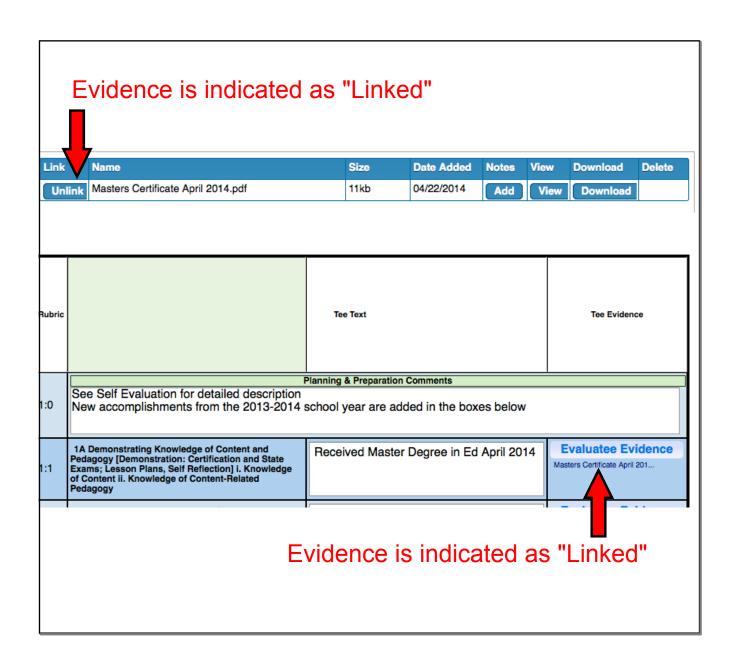